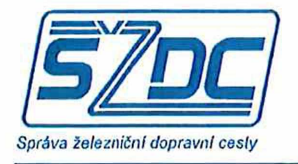

17.9.2018

## **Požadavky na realizaci v roce 2018, dle rámcové smlouvy č. S21287/2018-SŽDC-GŘ-O8**

Na základě požadavku generálního ředitele SŽDC a dalších nadřízených subjektů ÚNM je SŽDC povinno zahájit prezentaci realizovaných a připravovaných staveb v ISPD\_Mapy v liniové podobě a nejen v bodové podobě tak, jak to bylo prozatím. Potřebný mapový liniový podklad bude vytvořen transformací z dat v současnosti připravovaných ze SW Adobe Illustrator do systému MGEO (samostatný požadavek na transformaci již předán na 022 GŘ) a následně budou tato data umístěna do nově vytvořených vrstev úseku modernizace v ISPD\_Mapy. Nad nimi budou vytvořeny všechny potřebné funkcionality pro aktualizaci těchto grafických dat, filtrování, prohledávání a připojení dat z IS C.E.Sta a IS PLAŇ dle požadavků kladených na prezentaci dat generálním ředitelem SŽDC a dalšími nadřízenými subjekty SŽDC.

Pro uvedené požadavky je nezbytné vytvořit v ISPD\_Mapy, nad novými vrstvami ÚNM následující funkčnosti:

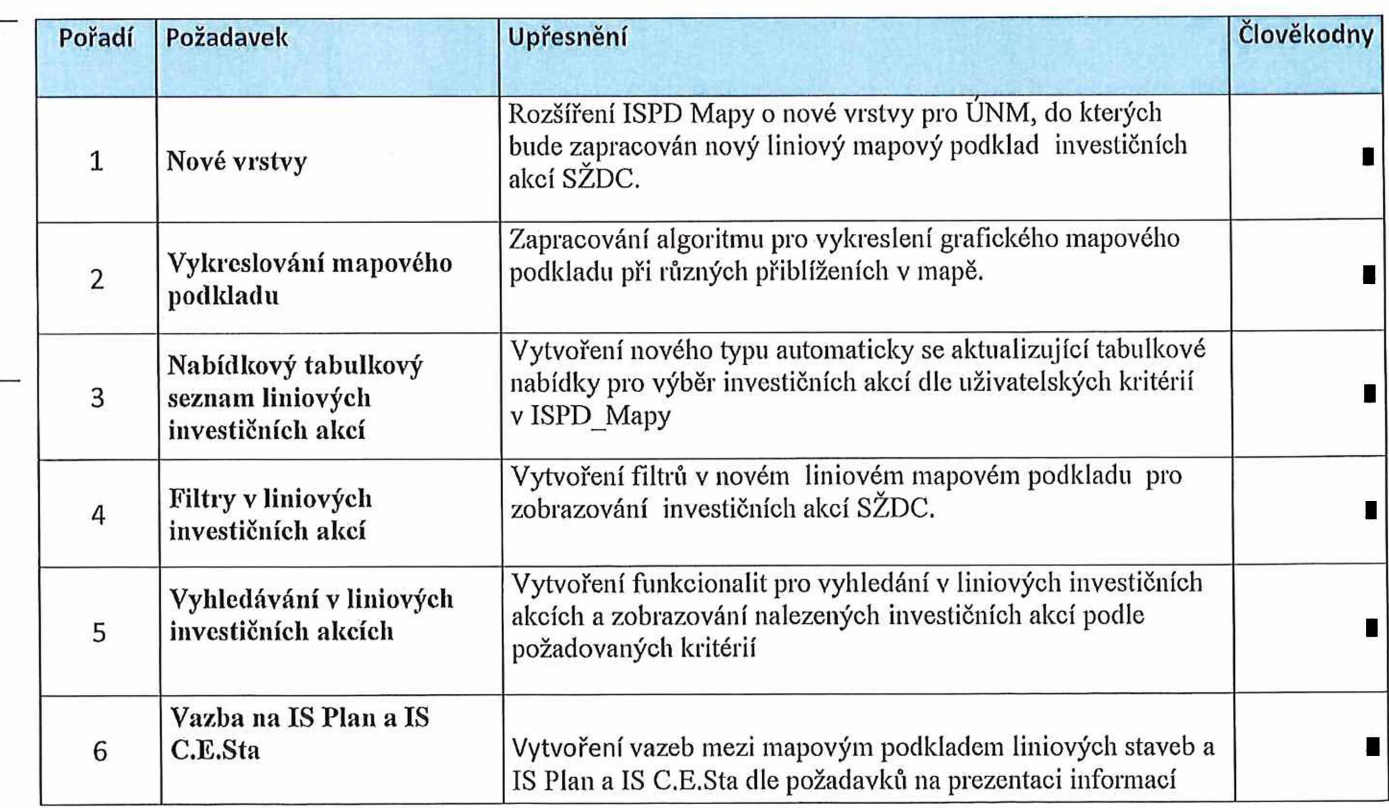

## **IS C.E.Sta/ISPD Mapy**

Správa železniční dopravní cesty, státní organizace

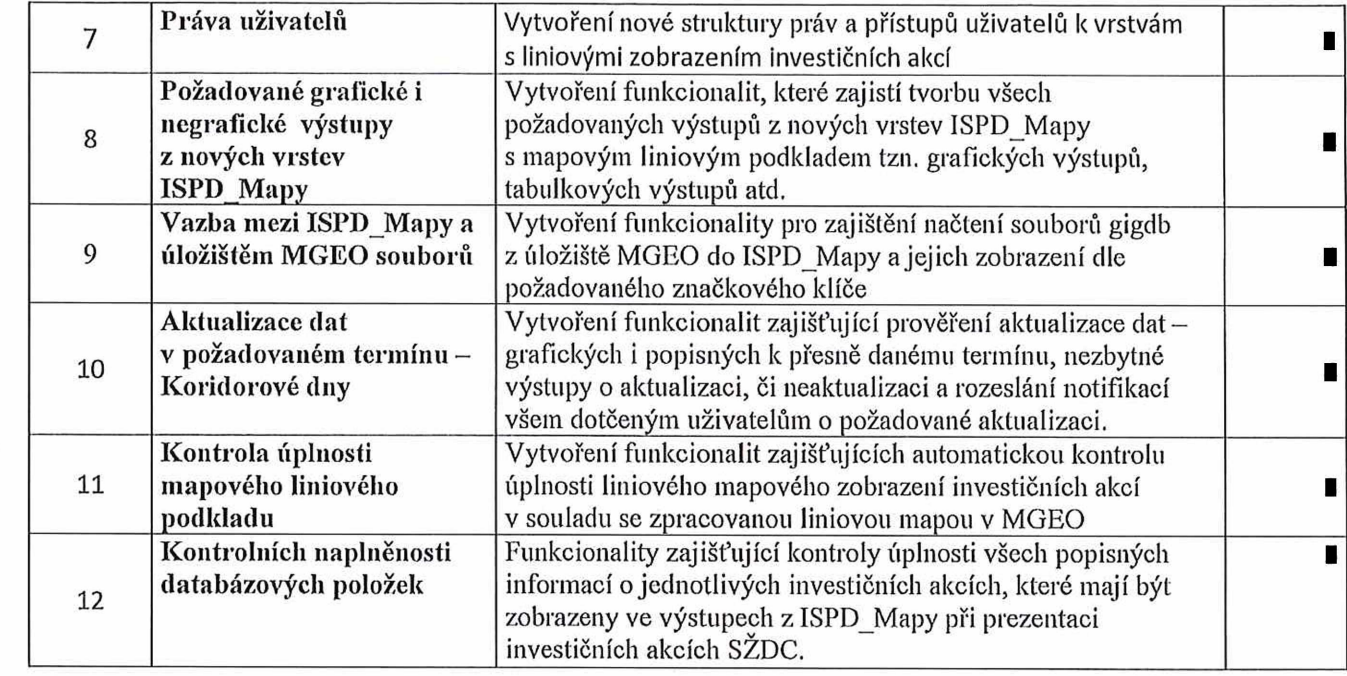

Celkem ....

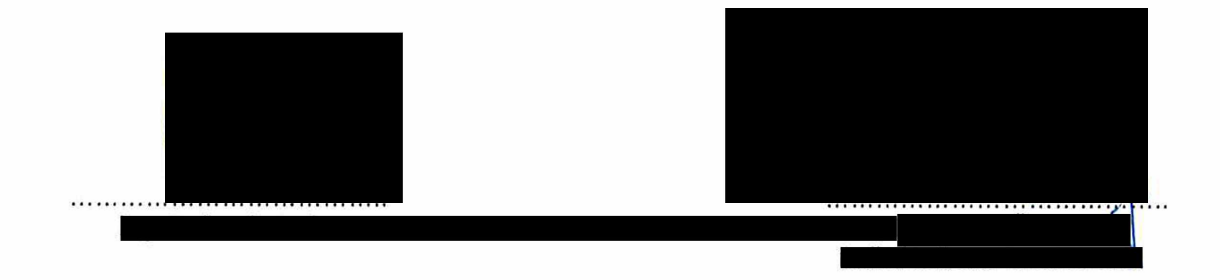

2/2

 $\langle \cdot \rangle$